$: 0494-0911(2011) 04-0041-03$  : P208 : B

## 基于 Auto LISP的高程点批量修改算法设计与实现

龚子桢<sup>1,2</sup>,花向红<sup>1,2</sup>,尹相宝<sup>1,2</sup>,徐秀川<sup>1,2</sup>

(1. 武汉大学 测绘学院, 湖北 武汉 430079, 2. 武汉大学 灾害监测与防治研究中心, 湖北 武汉 430079)

## The Design and Realization of Autom atically Batch Checking and M odifying the E levation Point Based on Auto LI SP

GONG Z izhen, HUA X ianghong, Y IN Xiangbao, XU Xiuchuan

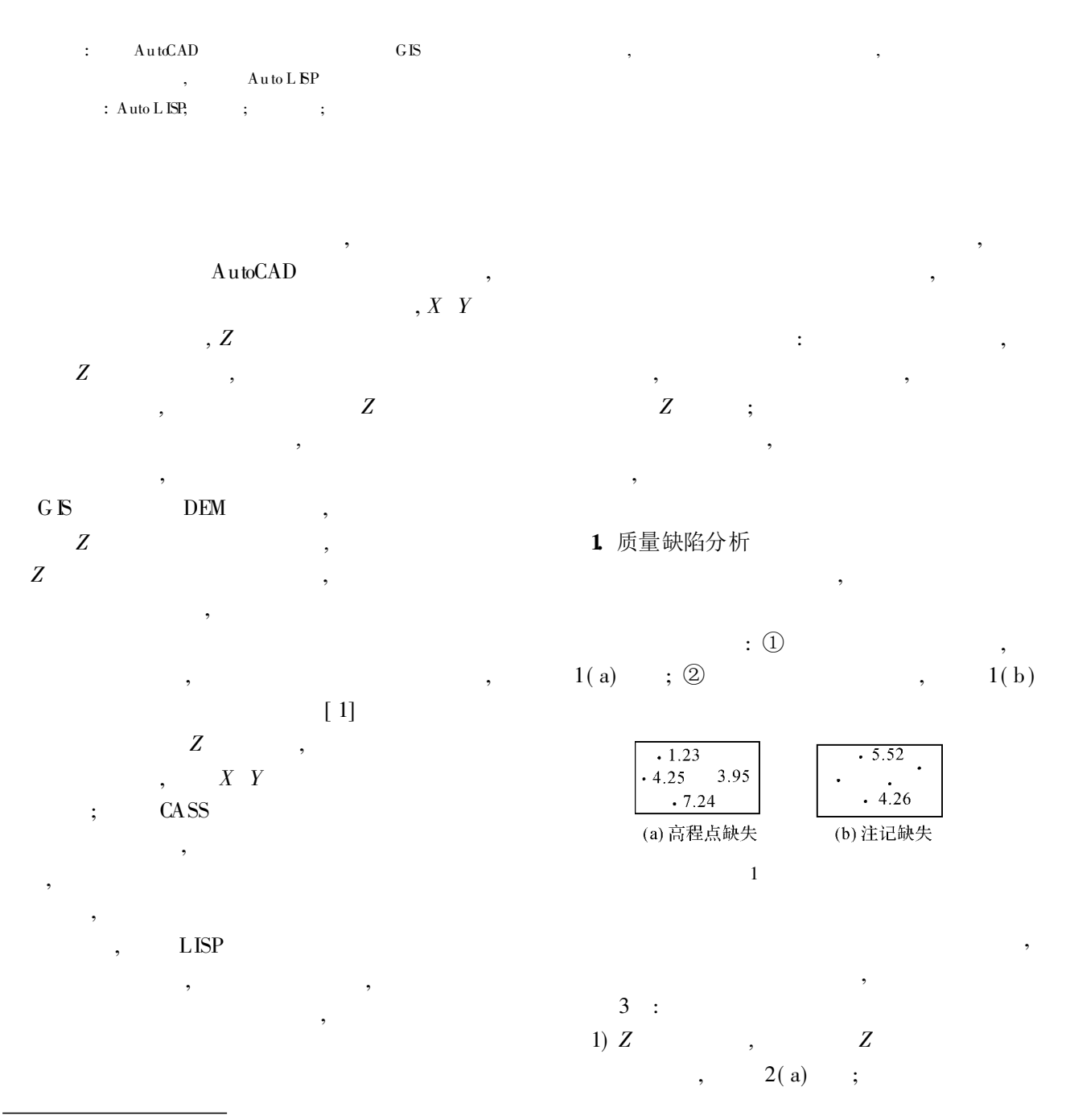

 $: 2010-04-19$  $(1987 - )$ ,

,

,

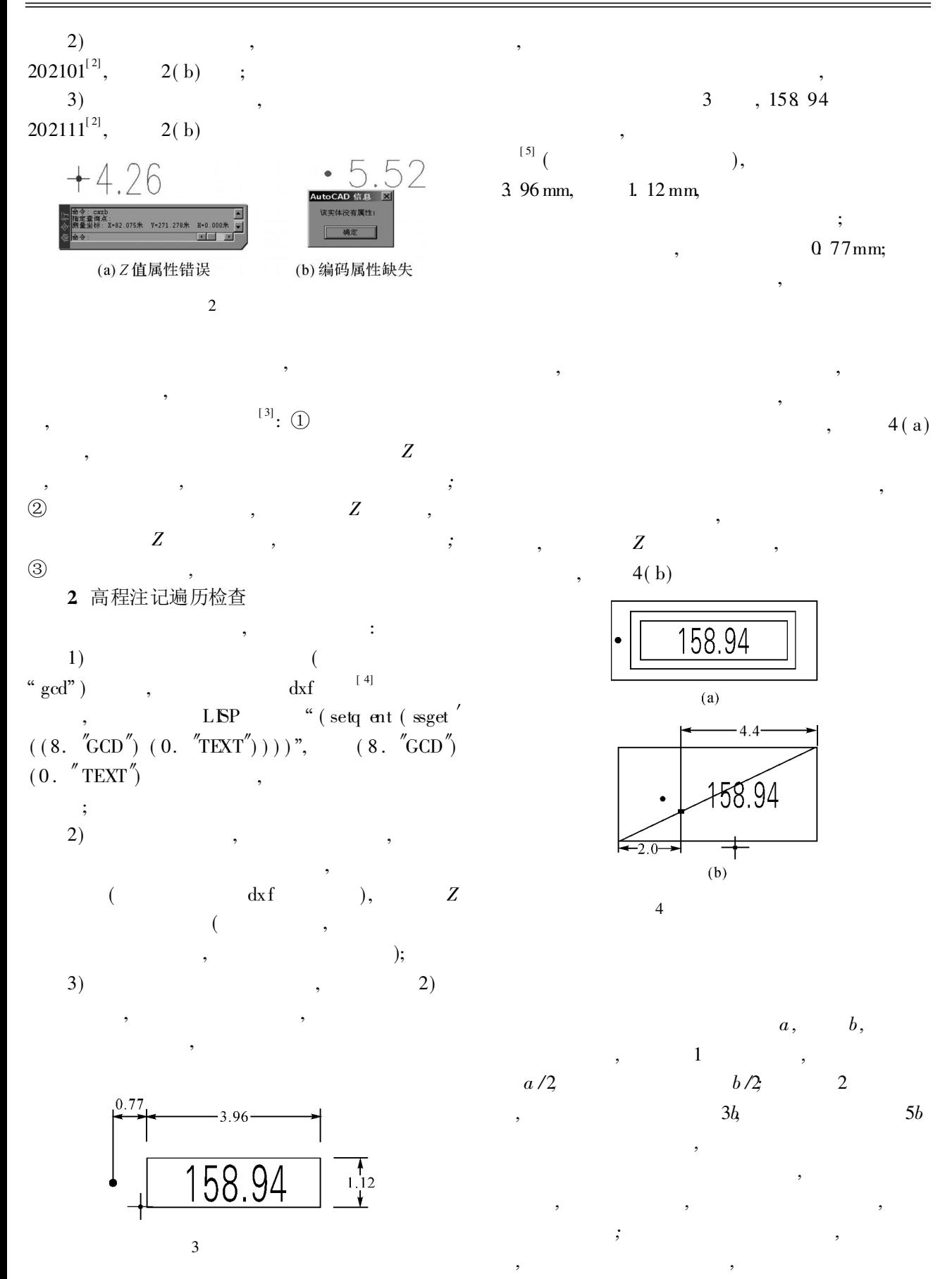

## 3. 搜索范围的确定

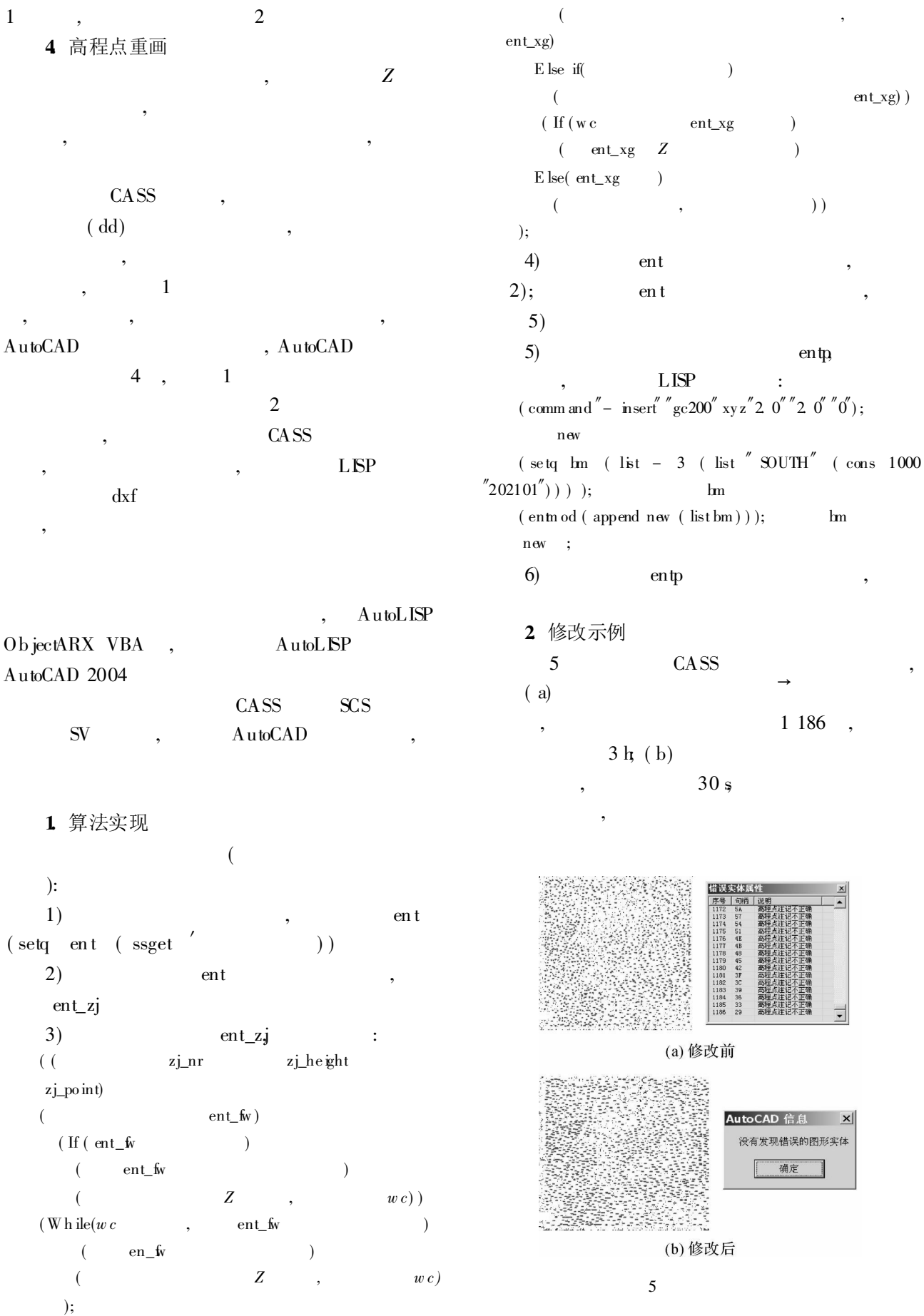

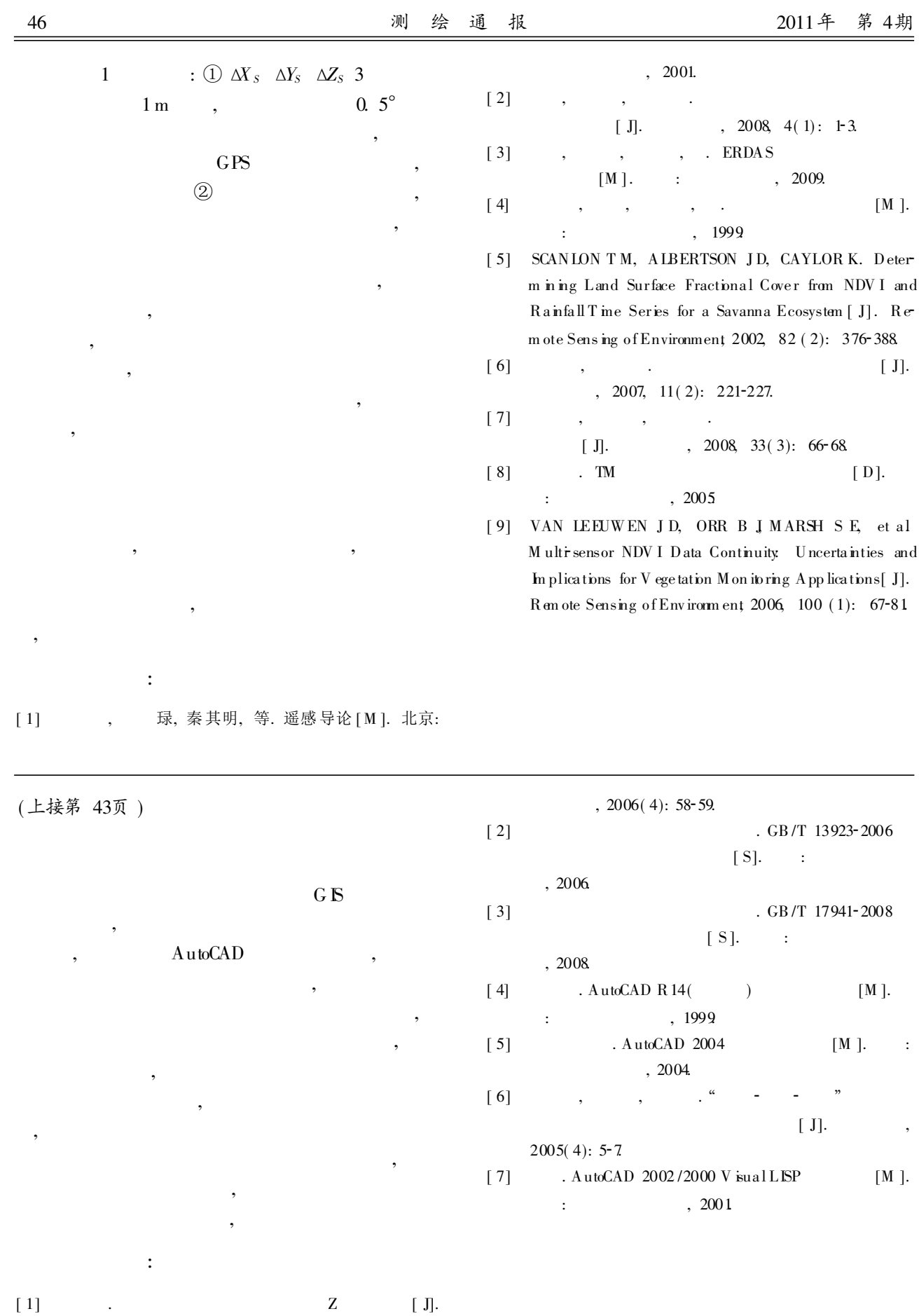